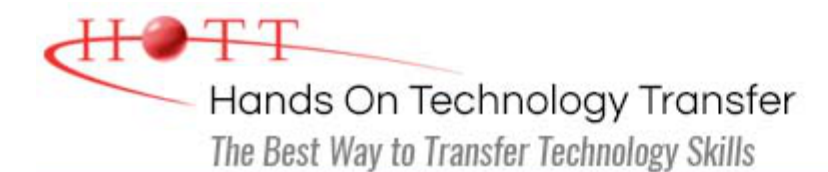

# Windows Forms Programming for Experienced Visual Basic.NET **Programmers**

**Duration:** *(Face-to-Face & Remote-Live)*, or 21 Hours *(On-Demand)*

**Price:** £1,345 *(Face-to-Face & Remote-Live)*, or £1,145 *(On-Demand)*

**Discounts:** For multiple course purchases, please [contact us](https://www.traininghott.co.uk/Contact.php) for applicable discounts.

**Delivery Options:** Perform training at your own pace via our [on-demand training](https://www.traininghott.co.uk/On-Demand-Streaming.php) option or attend regularly scheduled live courses via [remote-live attendance](https://www.traininghott.co.uk/Remote-Training.php).

# Students Will Learn

- **Creating desktop-based applications**
- **Using control properties and methods** to modify the appearance and behavior of controls
- Writing event handlers to respond to user interactions
- Using list-based controls such as ListBoxes and ComboBoxes on forms
- **Using image controls such as** ImageList and PictureBox on forms
- Accessing and displaying data using ADO.NET
- **Binding data to controls on a Windows** Form
- Using modal and modeless dialogs to interact with users
- Using the background worker to perform an asynchronous operation
- **Calling Web services**
- Reading and writing data from files and streams
- Deploying .NET applications

## Course Description

This course provides students with hands on experience using Visual Studio to create desktop applications using Windows Forms and the .NET Framework using Visual Basic.NET. Students should already have a working knowledge of VB.NET.

This course teaches students how to leverage the power of the .NET Framework to build desktop applications. Students learn how to build Windows Forms applications and use with a variety of controls to create sophisticated user interfaces. Students also learn how to use the BackgroundWorker to perform asynchronous operations.

Students also learn how to use ADO.NET to interact with databases and XML files. Students learn how Windows Forms uses data binding to display data in controls such as the DataGridView and Chart. Students will also learn how to leverage the power of web services by calling both SOAP services and RESTful APIs.

Other topics include: debugging techniques; using a .config file to control application configuration; building menus, toolbars and status bars; reading and writing files; interacting with the file system; and deploying desktop applications.

Comprehensive labs provide the students with extensive experience creating and deploying Windows Forms-based desktop applications.

This course provides thorough coverage of the use of **Windows Forms** to build desktop applications. Students requiring additional coverage of **Windows Presentation Foundation, ASP.NET Web Forms**, **ASP.NET MVC** or **WCF** should contact HOTT or refer to HOTT's [complete course listing](https://www.traininghott.co.uk/Courses.htm) for additional training courses.

#### **Students unfamiliar with the VB.NET language should take the 5-day [Windows](https://www.traininghott.co.uk/Courses/Windows-Forms-Programming-Class.htm) [Forms Programming Using VB.NET](https://www.traininghott.co.uk/Courses/Windows-Forms-Programming-Class.htm) class instead.**

# Course Prerequisites

Prior experience with Visual Basic.NET is required.

# Course Overview

#### **Windows Forms Applications**

- **Windows Forms Applications**
- **Setting Form Properties**
- Understanding the Life-cycle of a Form
- Using the Windows Forms Designer
- **Using the MessageBox Class**
- Using a .config File

### **Handling Events**

- Understanding the Event-Driven Programming Model
- **Writing Event Handlers**
- **Sharing Event Handlers**

## **ADO.NET**

- Understanding the ADO.NET Object Model
- **Connected vs. Disconnected Access**
- Using a Connection to Connect to a Data Source
- Using a Command to Execute Queries and Stored Procedures
- **Using a DataReader to Work with** Cursors
- **Using the DataSet with Disconnected** Data

### **Using Controls**

- **Working with Windows Forms Controls**
- **Using Text Controls**
- **Using Button Controls**
- **Using Selection Controls**
- **Using List Controls**
- **Using Container Controls**
- Using Image Controls
- Using Up/Down Controls
- **Using the ErrorProvider and** ToolTipProvider Controls

#### **Performing Asynchronous Activities**

- **Understanding Threading**
- **Working with Delegates**
- **Using the Background Worker**
- **Updating Controls from Other Threads**

### **Using XML**

- Understanding XML and XML Schemas
- Reading XML Data with a DataSet
- **Writing XML Data with a DataSet**

**Using DataAdapters with DataSets** 

#### **Data Binding**

- Understanding ADO.NET Data Binding
- **Binding to Simple and Complex** Controls
- Manually Binding Controls
- **Using the BindingSource Control**
- **Using the BindingNavigator Control**
- **Using the DataGridView Control**
- **Using the Chart Control**

#### **Working with Menus, Toolbars and Status Bars**

- **Working with Menus**
- **Working with Toolbars**
- **Working with Status Bars**

#### **Working with Forms**

- **Understanding Modal vs Modeless** Forms
- **Displaying Modal Forms**
- **Working with DialogResult**
- **Retrieving Data from Modal Forms**
- **Displaying Modeless Forms**
- **Working with Data in Modeless Forms**
- **Using the Common Dialogs**

#### **Working with Files and Directories**

- Working with the Windows File System
- **Discovering Drives**
- **Discovering Directories**
- **Discovering Files**
- **Examining File, Directory and Drive** Attributes
- Reading, Writing and Appending to Files

## **Calling Web Services**

- Understanding Web Services
- Calling SOAP Services
- Calling REST Services
- Serializing and Deserializing JSON

### **Deploying Windows Forms Applications**

- **Understanding Deployment Options**
- Configuring an Application for Deployment
- **Using XCOPY Deployment**
- **Using Installers**
- **Using Click-Once Deployment**

Hands On Technology Transfer The Best Way to Transfer Technology Skills

> 1 Village Square, Suite 8 14 Fletcher Street Chelmsford, MA 01824 United States

[www.traininghott.co.uk](https://www.traininghott.co.uk/)

Copyright © 2021 Hands On Technology Transfer, Inc.